### SPECYFIKACJA ISTOTNYCH WARUNKÓW ZAMÓWIENIA

### DO PRZETARGU NIEOGRANICZONEGO

## OGŁOSZONEGO PRZEZ STAROSTWO POWIATOWE W LESZNIE NA DOSTAWĘ:

### SPRZĘTU KOMPUTEROWEGO ORAZ OPROGRAMOWANIA

Leszno, maj 2008 r.

#### OR.VI.345/5/08

#### I. Zamawiający

 Starostwo Powiatowe w Lesznie 64-100 Leszno, Plac Kościuszki 4B tel. 0-65 529-68-34, fax: 529-68-09 e-mail: k.tyczynska@powiat-leszczynski.pl, www.powiat-leszczynski.pl NIP: 697 19 52 864 Regon: 411102917

#### Znak postępowania: OR.VI.345/5/08

W korespondencji kierowanej do Zamawiającego należy posługiwać się tym znakiem.

#### II. Tryb postępowania

- 1. Postępowanie o udzielenie zamówienia prowadzone jest w trybie przetargu nieograniczonego na podstawie art. 39 i następne ustawy z dnia 29 stycznia 2004 roku Prawo zamówień publicznych (Dz. U. z 2007 r. Nr 223, poz.1655).
- 2. Ilekroć w niniejszej specyfikacji użyte jest pojęcie ustawa, należy rozumieć ustawę Prawo zamówień publicznych.

#### III. Przedmiot zamówienia

1. Przedmiotem zamówienia jest dostawa następujących (fabrycznie nowych) urządzeń komputerowych oraz oprogramowania o parametrach technicznych nie gorszych od niżej wymienionych:

#### Zadanie nr 1:

- 1) Urządzenie wielofunkcyjne pełnokolorowe (skaner + drukarka + kopiarka).
- 2) Urządzenie wielofunkcyjne monochromatyczne (skaner + drukarka + kopiarka).
- 3) Skaner kolorowy format A3.
- 4) Skanery kolorowe format A4.

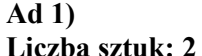

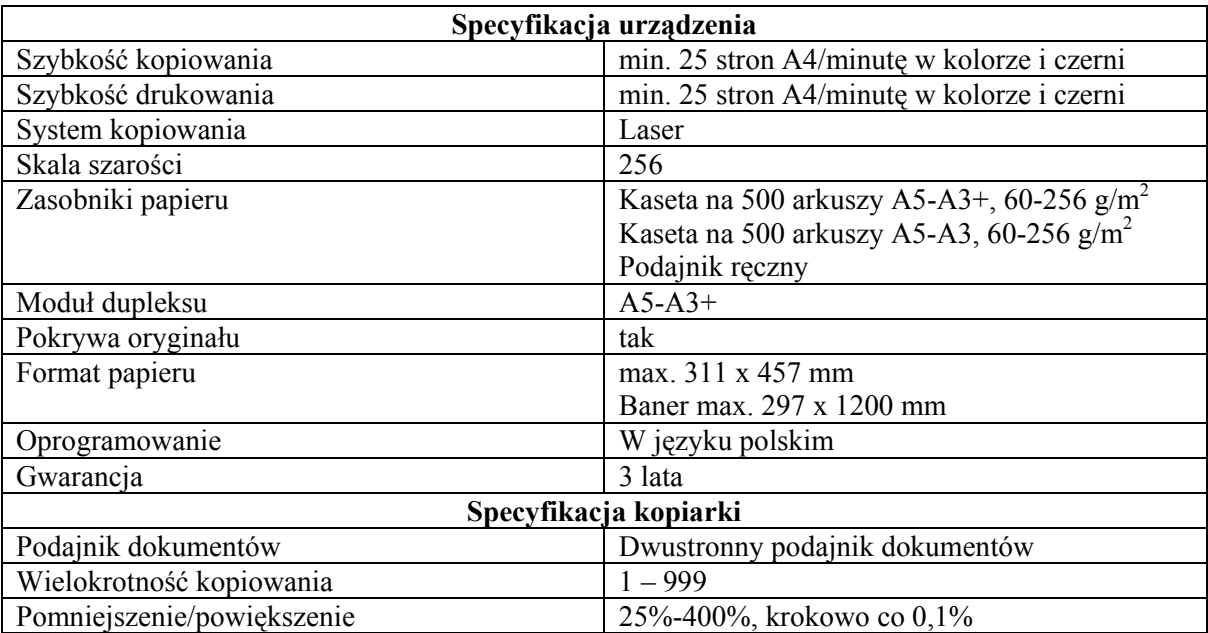

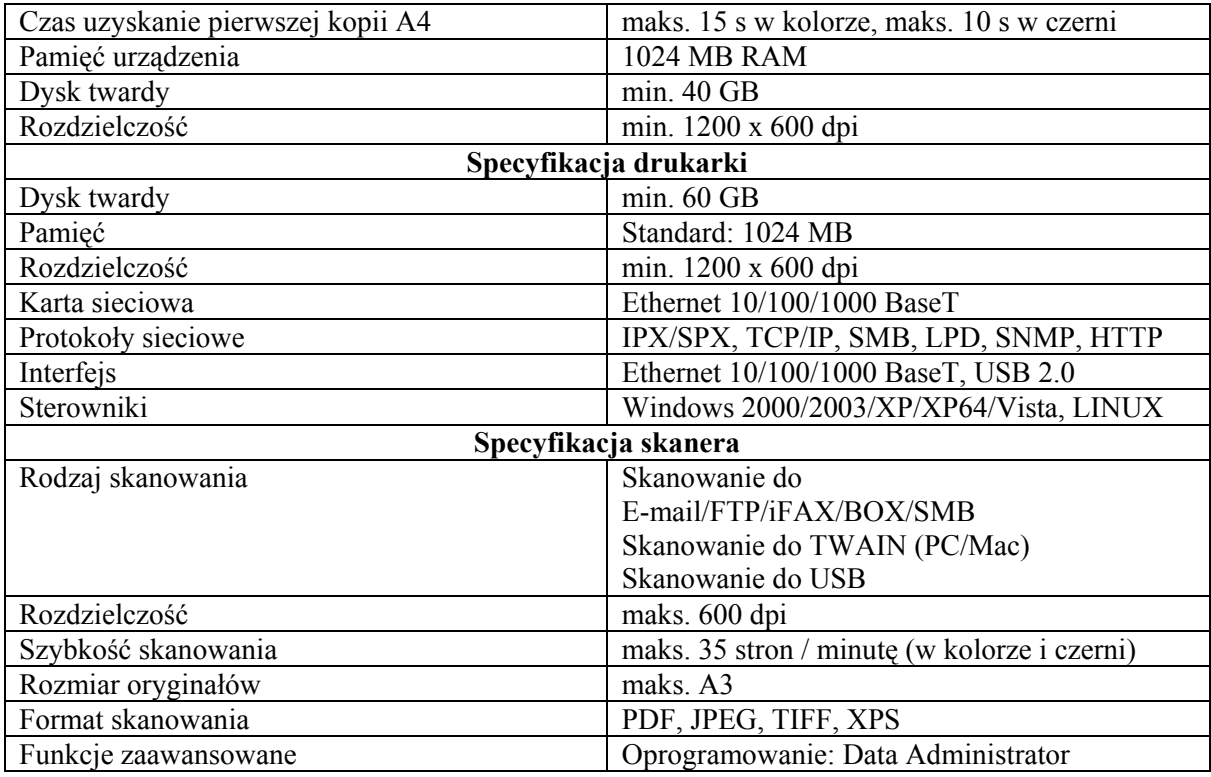

#### Ad. 2)

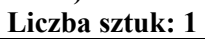

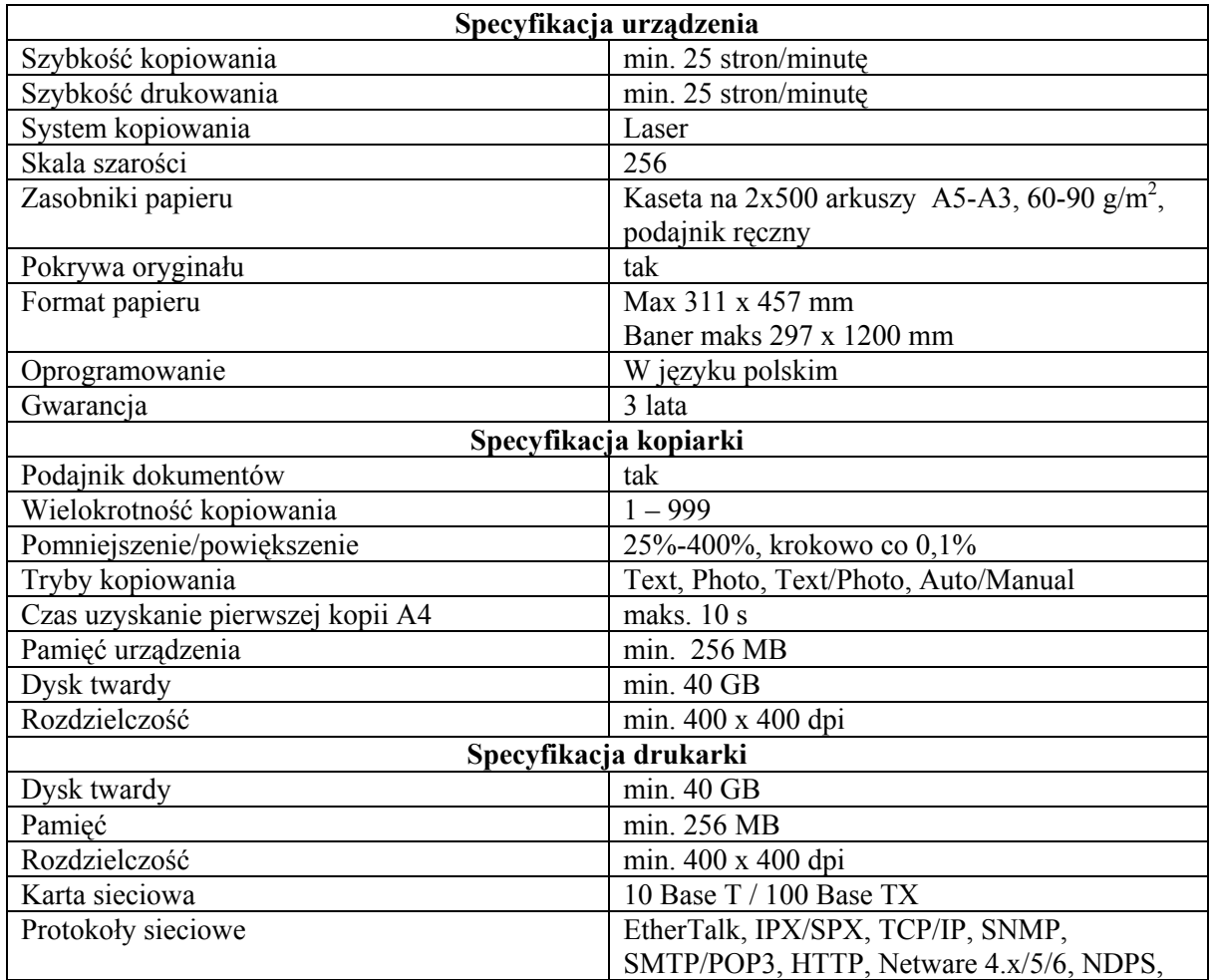

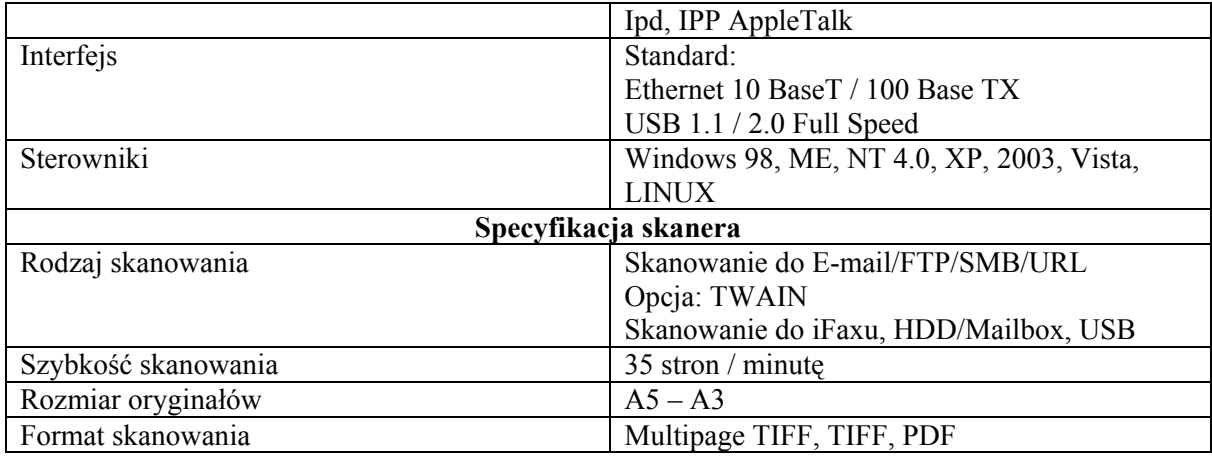

#### Ad. 3)

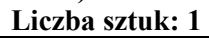

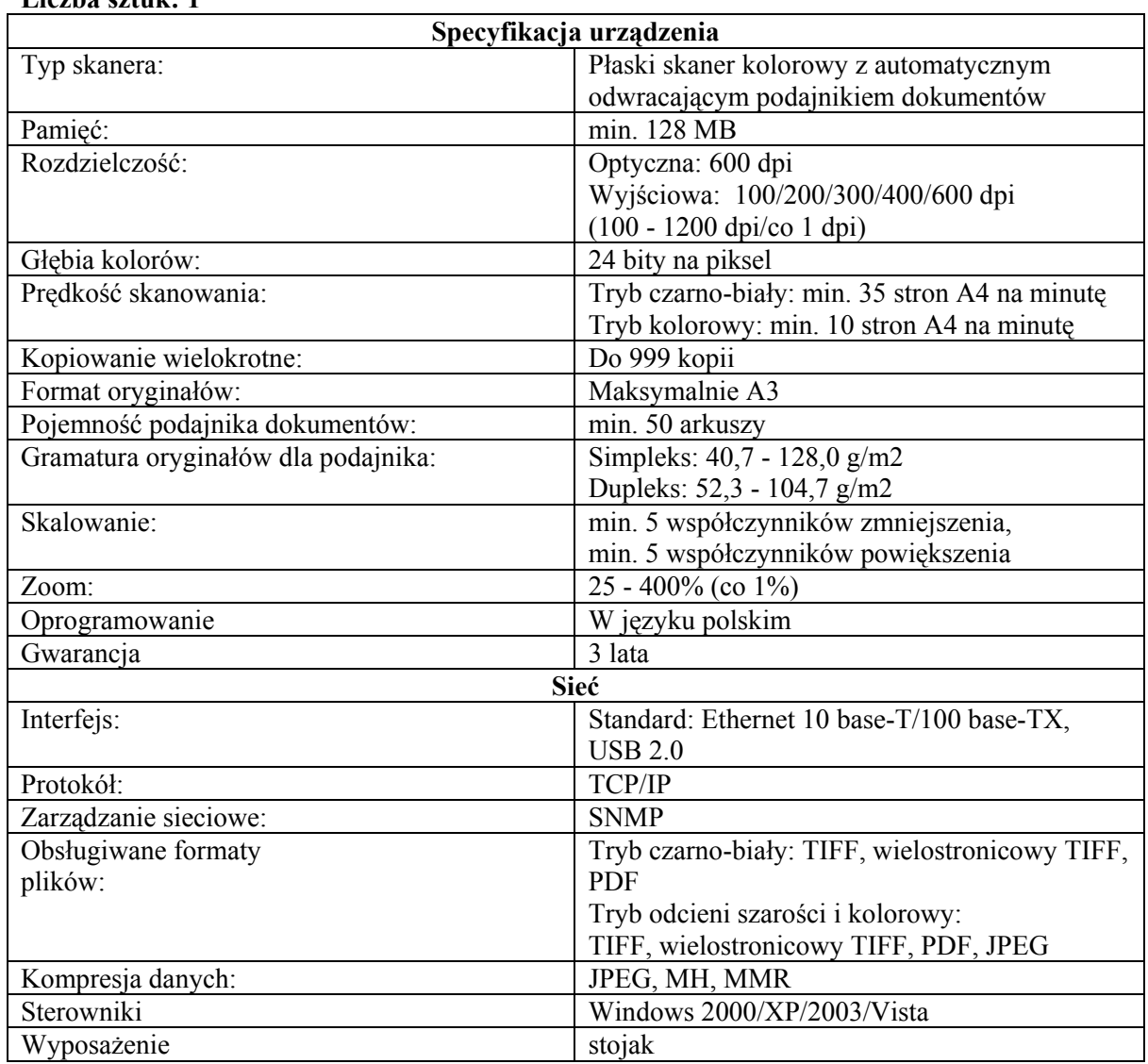

#### Ad. 4)

#### Liczba sztuk: 2

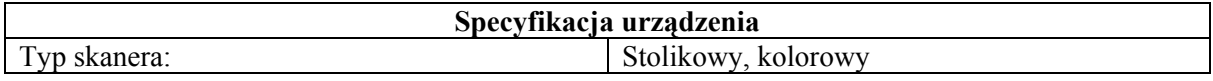

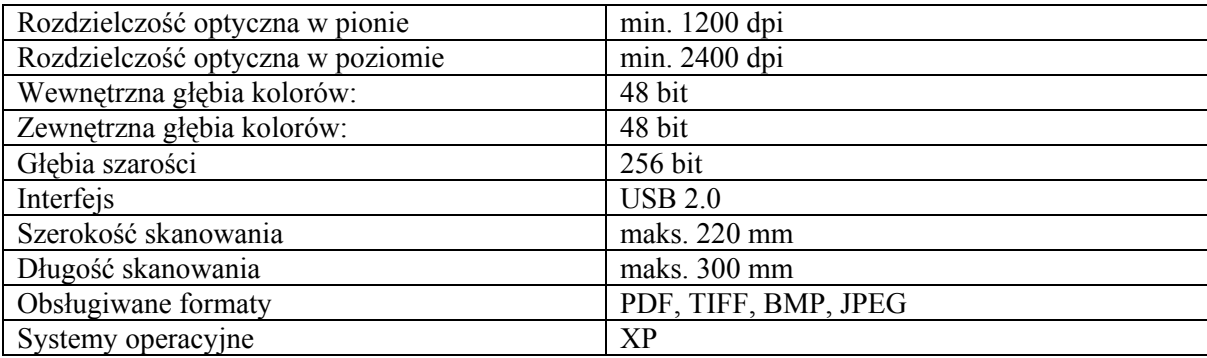

#### Zadanie nr 2:

Wielkoformatowe, kolorowe urządzenie wielofunkcyjne (skaner + drukarka + kopiarka). Liczba sztuk: 1

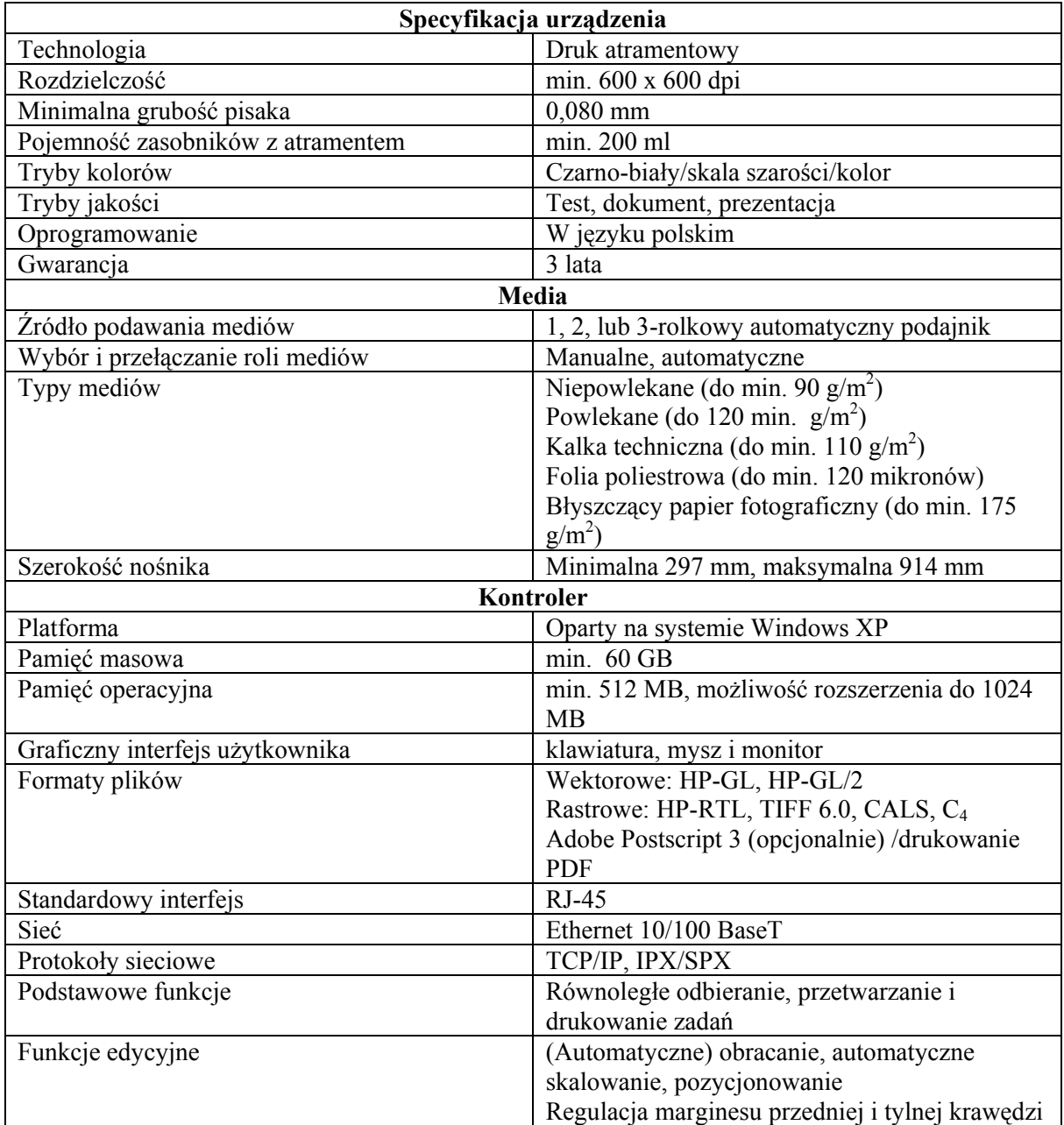

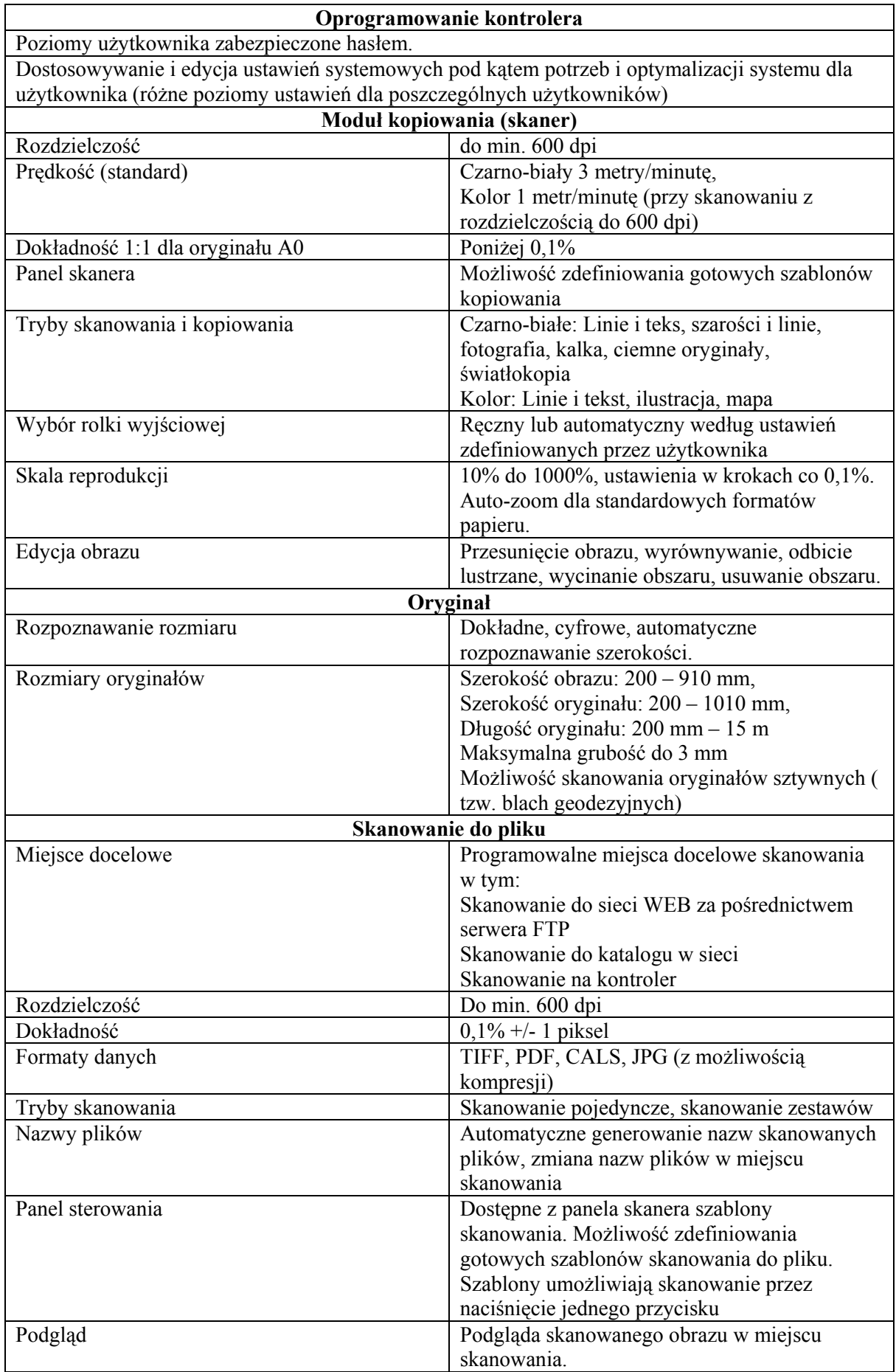

Dodatkowe funkcje: oprogramowanie w języku polskim, autoryzacja dostępu do drukarki i skanera, możliwość dostosowania poszczególnych pól identyfikujących użytkowników.

#### Zadanie nr 3:

1) Zestawy komputerowe (komputery + monitory), pendrive'y, zasilacze UPS.

#### 2) Oprogramowanie.

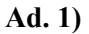

Monitory LCD 24" – liczba sztuk: 3

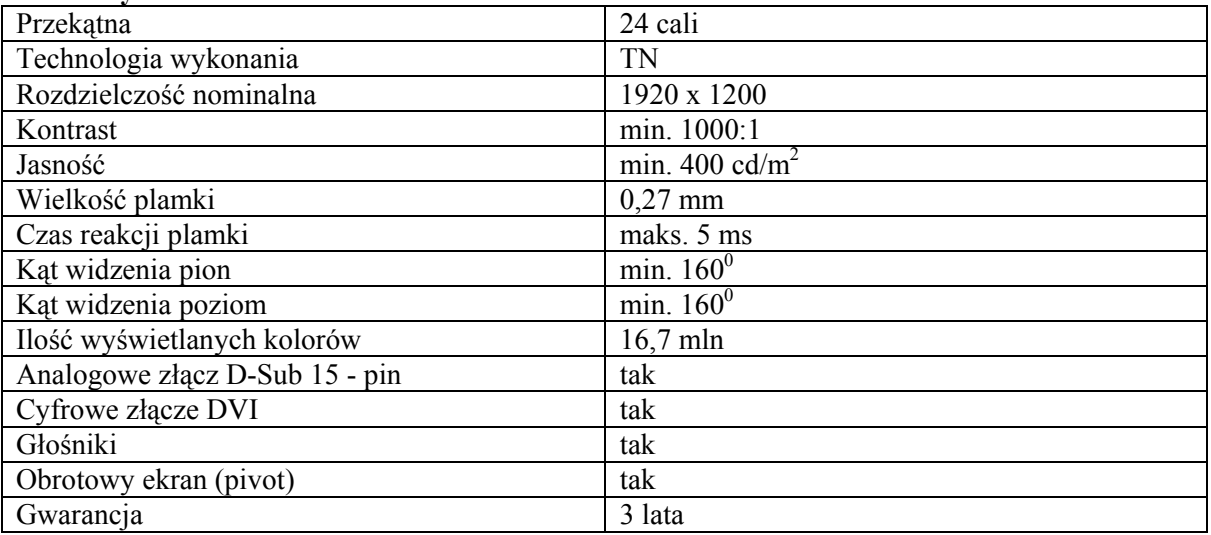

#### Monitory LCD 22" – liczba sztuk: 2

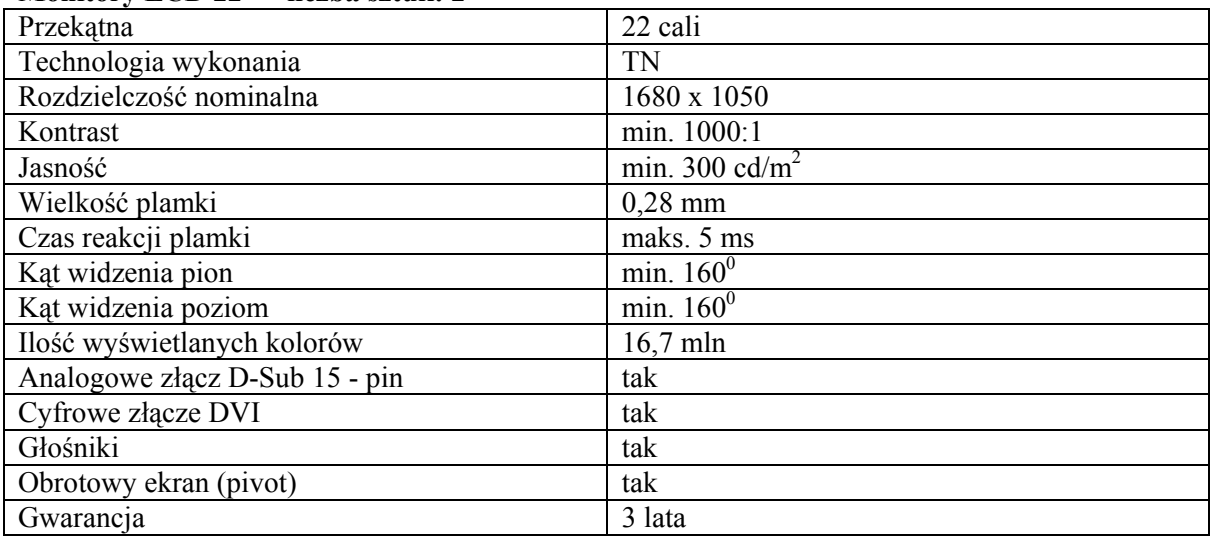

#### Komputery – liczba sztuk 7 (liczba sztuk kart graficznych 5, pozostałe elementy po 7 sztuk)

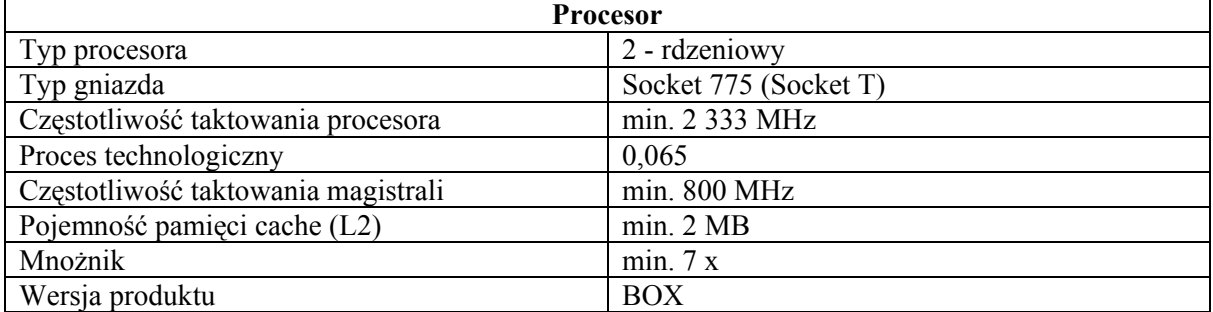

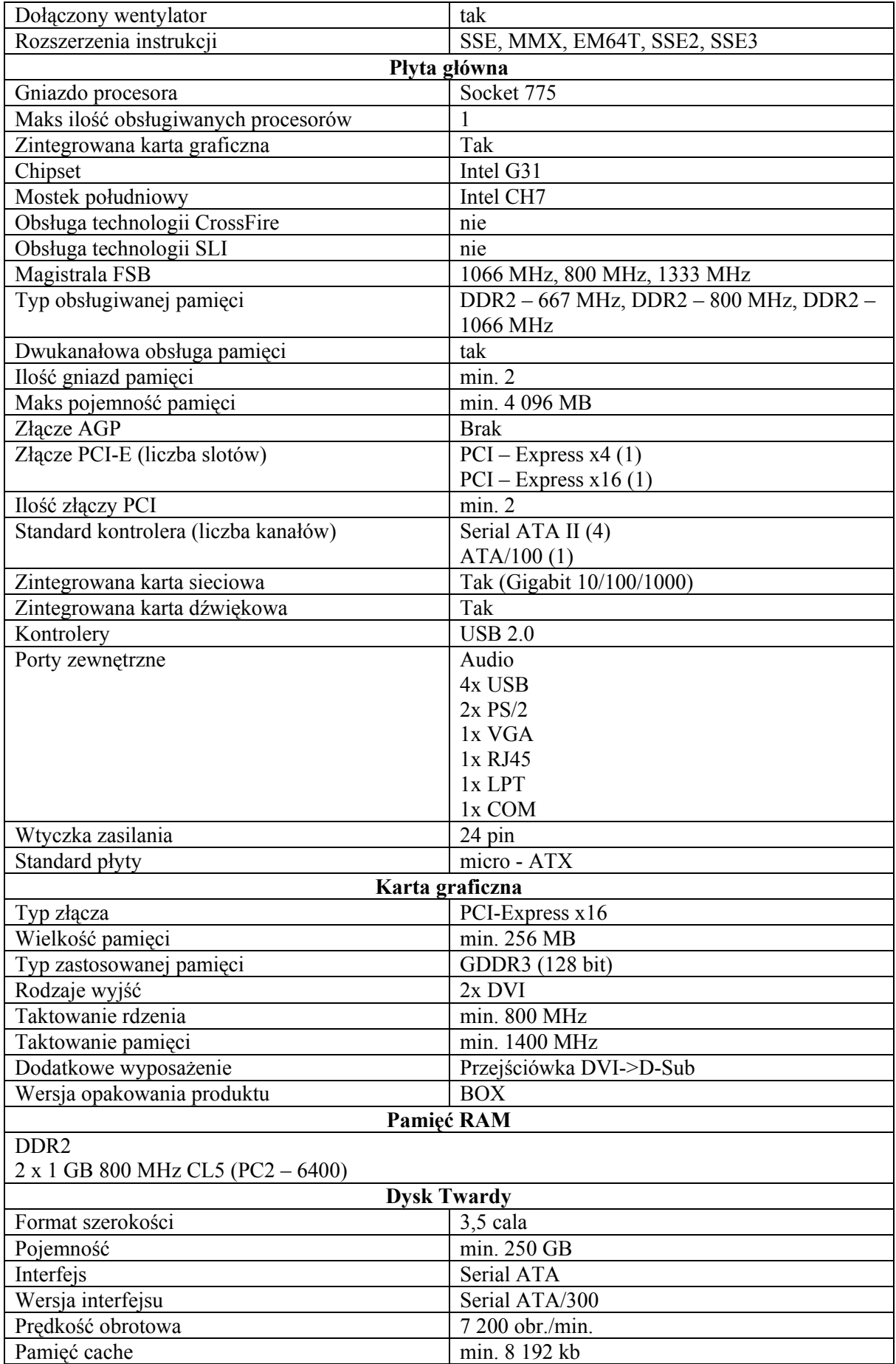

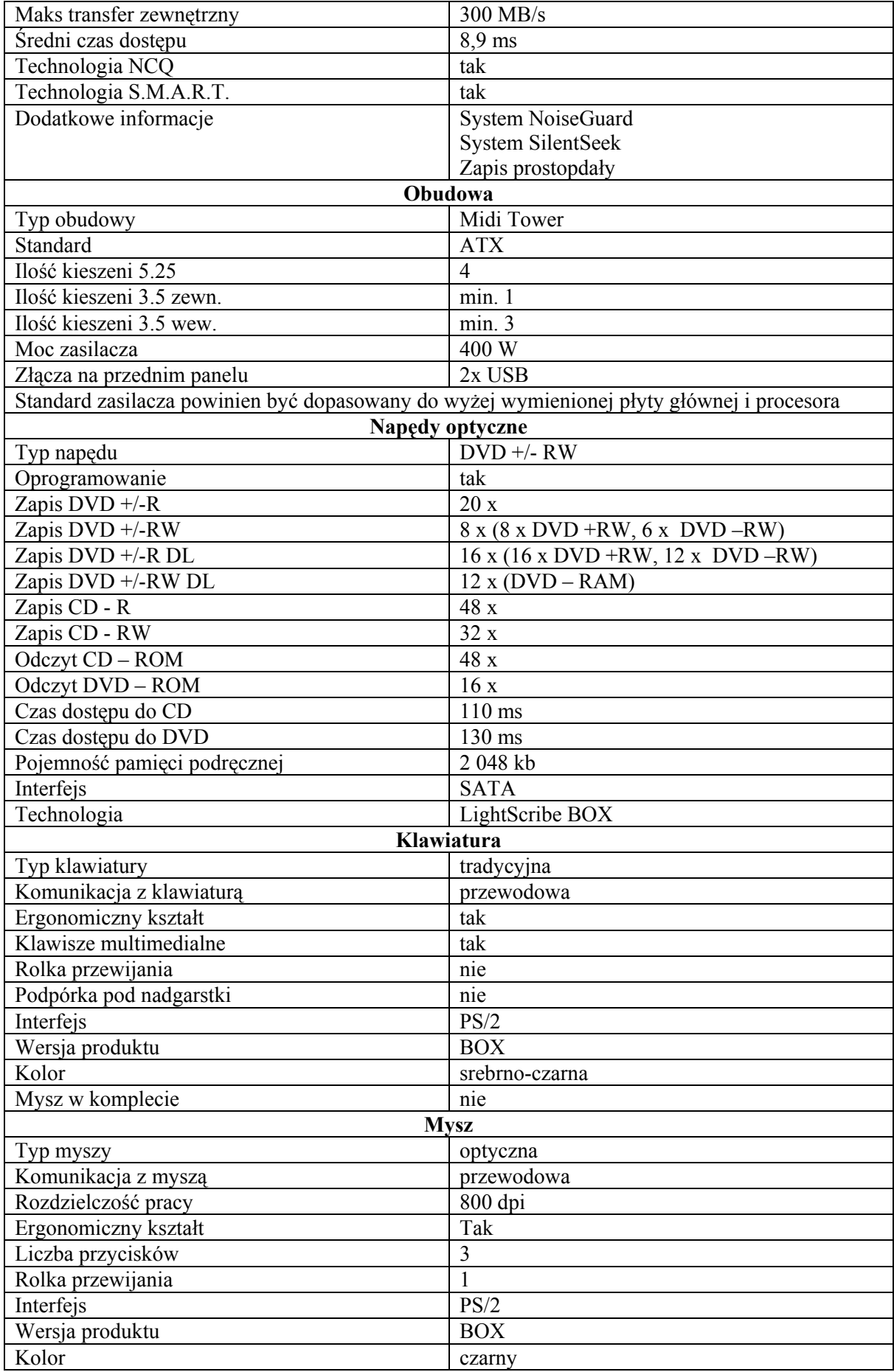

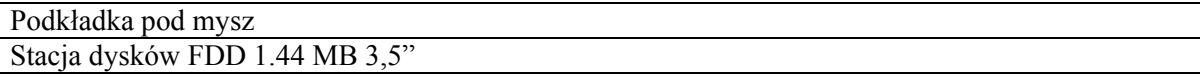

#### Pendrive'y – liczba sztuk: 16

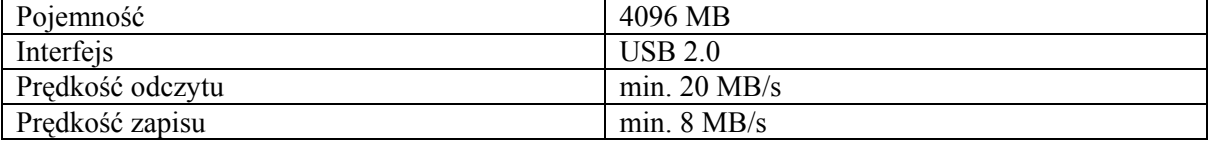

#### Zasilacz UPS – liczba sztuk: 4

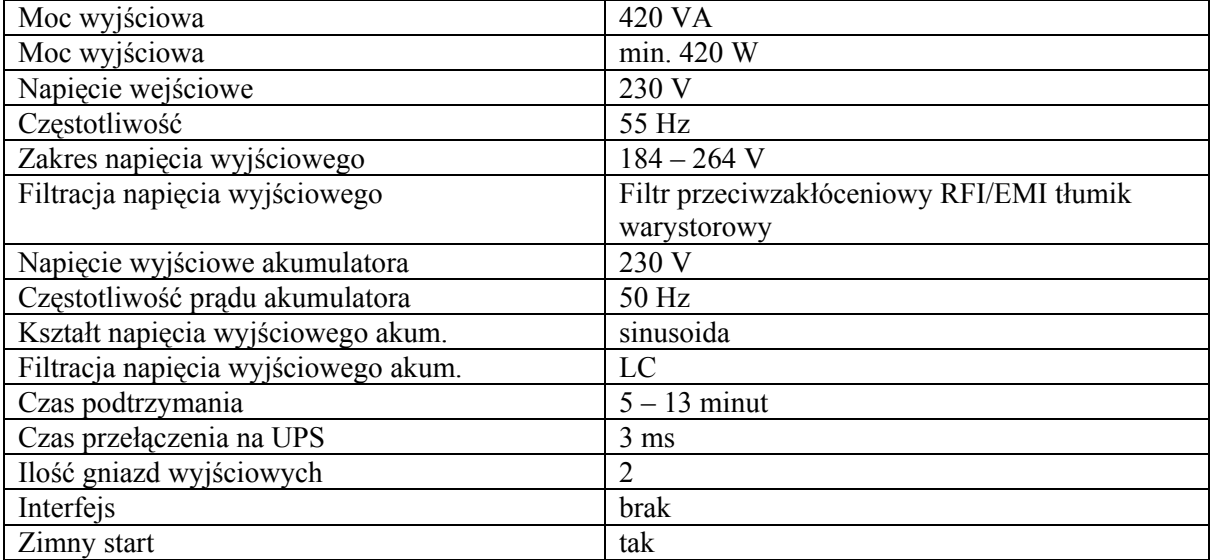

#### Listwy antyprzepięciowe – liczba sztuk: 4

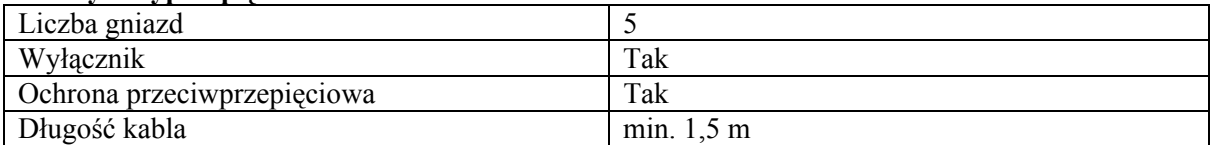

#### Ad.2)

#### Oprogramowanie:

1) System operacyjny:

 Windows XP Professional PL SP2 OEM (3 licencje) - zapewnia większą niezawodność, bezpieczeństwo, efektywność i łatwość obsługi.

#### 2) Pakiety biurowe:

 Microsoft Office Profesional 2007 PL BOX (1 licencja), Microsoft Office Standard PL BOX (3 licencje), Microsfot Excel 2007 PL BOX (3 licencje).

- 3) Wieloformatowy, wieloplatformowy, polskojęzyczny kompresor danych: WinRAR - 2 licencje.
- 4) F-Secure Client Security 4 licencje.

#### 5) Program – samodzielny hybrydowy edytor map skanowanych, rysunków rastrowych i wektorowych dla geodetów.

Podstawowe funkcje:

- obsługa rysunków kolorowych, czarno – białych, w skali szarości,

- czyszczenie i poprawa jakości map,
- eliminacja zniekształceń map,
- wbudowane systemy układów współrzędnych geodezyjnych i swobodne przełączanie się między nimi,
- kalibracja rastrów metody transformacji:
	- a) przez podobieństwo (Helmerta),
	- b) przez powinowactwo (orthogonal affine),
	- c) afinicznej pierwszego rzędu (general affine),
	- d) afinicznej drugiego rzędu,
	- e)skalibrowanie dowolnego rastra z zastosowaniem w każdej z wymienionych metod transformacji poprawek Hausbrandta (po kalibracji krzyże siatki pokrywają się),
- kalibracja na siatkę krzyży możliwość zdefiniowania siatki automatycznie, przez podanie godła mapy w układach: 1965, 2000,
- rozpoznawanie symboli,
- przenoszenie informacji z rastra na wektor śledzenie,
- półautomatyczna zmiana rastra na wektor śledzenie,
- narzędzia korekcji wektorów,
- automatyzacja zadań tworzenie procedur do edycji wektorów i rastrów,
- obsługa formatów georeferencyjnych,
- język: polski.
- 6) Paragon Drive Backup 8.51 Server Edition (1 licencja) służy do tworzenia kopii rezerwowych całego dysku twardego lub poszczególnych partycji.
	- Podstawowe funkcje:
	- tworzenie pełnego obrazu twardego dysku i poszczególnych partycji bez konieczności przerywania pracy,
	- odbudowanie danych w każdej chwili,
	- odbudowanie poszczególnych plików,
	- tworzenie rezerwowych kopii na twardym dysku, nośnikach (CD/DVD, ZIP, JAZ, LS120, Sequest).

Dodatkowe możliwości:

- ustawienie/zmiana liter dysku (tylko Windows NT/2000/XP/2003),
- odnowienie MBR przy pomocy kodu standardowego,
- sprawdzenie jednolitości systemu plikowego.
	- 2. Zamawiający przewiduje możliwość udzielenia zamówień uzupełniających, o których mowa w art. 67 ust. 1 pkt 7 ustawy.
	- 3. Wszystkie wskazania z nazwy poszczególnych przedmiotów zamówienia składających się na przedmiot dostawy, należy rozumieć jako określenie wymaganych parametrów technicznych lub standardów jakościowych. Oznacza to, że zgodnie z art. 29 ust. 3 ustawy wskazaniom tym towarzyszą wyrazy "lub równoważne".
	- 4. Główny przedmiot zamówienia wg Wspólnego Słownika Zamówień (CPV): 30.20.00.00- 1 – urządzenia komputerowe, 30.24.10.00-0 – oprogramowanie komputerowe.
	- 5. Wykonawca zobowiązany jest dostarczyć przedmiot zamówienia do siedziby Wydziału Geodezji, Kartografii, Katastru i Gospodarki Nieruchomościami Starostwa Powiatowego w Lesznie przy Al. Jana Pawła II 23, dokonać montażu urządzeń oraz przeprowadzić szkolenie pracowników zamawiającego w zakresie obsługi i eksploatacji urządzeń.
	- 6. Zamawiający dopuszcza możliwość składania ofert częściowych na poszczególne zadania.
	- 7. Zamawiający nie dopuszcza możliwości składania ofert wariantowych.

#### IV. Termin realizacji zamówienia

Zamówienie należy zrealizować poprzez dostawę przedmiotu zamówienia do siedziby Wydziału Geodezji, Kartografii, Katastru i Gospodarki Nieruchomościami Starostwa Powiatowego w Lesznie przy Al. Jana Pawła II 23 do dnia 12 czerwca 2008 r.

#### V. Warunki udziału w postępowaniu

- 1. O udzielenie zamówienia mogą się ubiegać wykonawcy, którzy:
	- 1.1. spełniają warunki określone w art. 22 ust. 1 ustawy:
		- 1.1.1. posiadają uprawnienia do wykonywania określonej działalności lub czynności, jeżeli ustawy nakładają obowiązek posiadania takich uprawnień;
		- 1.1.2. posiadają niezbędną wiedzę i doświadczenie oraz dysponują potencjałem technicznym i osobami zdolnymi do wykonania zamówienia;
		- 1.1.3. znajdują się w sytuacji ekonomicznej i finansowej zapewniającej wykonanie zamówienia;
		- 1.1.4. nie podlegają wykluczeniu z postępowania o udzielenie zamówienia;
	- 1.2. spełniają wymagania określone w SIWZ.
- 2. Ocena spełnienia warunków określonych dla wykonawców będzie dokonywana na podstawie analizy dokumentów i oświadczeń, które zamawiający określił w punkcie VI  $SIWZ$  według formuły " spełnia – nie spełnia".
- 3. W przypadkach określonych ustawą wykonawca zostanie wykluczony z postępowania.
- 4. Ofertę wykonawcy wykluczonego uznaje się za odrzuconą.
- 5. Zamawiający zawiadomi niezwłocznie wykonawcę o wykluczeniu z postępowania o udzielenie zamówienia, podając uzasadnienie faktyczne i prawne.
- 6. Wykonawcy, którzy wspólnie ubiegają się o udzielenie zamówienia, ponoszą solidarną odpowiedzialność za wykonanie umowy.

#### VI. Dokumenty wymagane od wykonawcy

- 1. Wypełniony formularz ofertowy załącznik nr 1a (zadanie nr 1) i/lub załącznik nr 1b (zadanie nr 2) i /lub załącznik nr 1c (zadanie nr 3) do SIWZ w zależności od ilości zadań, o które zamierza się ubiegać Wykonawca.
- 2. Wypełniony załącznik nr 2a i/lub załącznik nr 2b (zadanie nr 2) i /lub załącznik nr 2c (zadanie nr 3) do SIWZ stanowiący opis oferowanego przez Wykonawcę sprzętu z podaniem nazw producentów i produktów składających się na przedmiot zamówienia.
- 3. Podpisany wzór umowy stanowiący załącznik nr 3 do SIWZ.
- 4. Oświadczenie o spełnianiu warunków art. 22 ust. 1 oraz art. 24 ust. 1 i 2 ustawy– załącznik nr 4 do SIWZ.
- 5. Aktualny odpis z właściwego rejestru albo aktualne zaświadczenie o wpisie do ewidencji działalności gospodarczej, jeżeli odrębne przepisy wymagają wpisu do rejestru lub zgłoszenia do ewidencji działalności gospodarczej, wystawiony nie wcześniej niż 6 miesięcy przed upływem terminu składania ofert.
- 6. W przypadku podmiotów występujących wspólnie wraz z ofertą należy złożyć pełnomocnictwo do reprezentowania wszystkich Wykonawców ubiegających się wspólnie o udzielenie zamówienia.
- 7. Pełnomocnictwo do reprezentowania, jeśli ofertę składa pełnomocnik.

Dokumenty składające się na ofertę należy przedstawić w formie oryginałów albo kserokopii potwierdzonej "za zgodność z oryginałem" przez Wykonawcę.

Osoba(y) podpisująca(e) ofertę winna czytelnie podać imię i nazwisko lub może(gą) złożyć podpis w formie skróconej z pieczątką identyfikującą osobę.

Dokument wymagany w pkt. VI.7. winien być przedstawiony w oryginale lub potwierdzony notarialnie za zgodność z oryginałem.

#### VII. Informacja o sposobie porozumiewania się zamawiającego z wykonawcami oraz przekazywania dokumentów i oświadczeń

- 1. Zamawiający informuje, że w niniejszym postępowaniu wszelkie oświadczenia, wnioski, zawiadomienia oraz informacje zamawiający i wykonawcy przekazują pisemnie lub faksem.
- 2. Wszelkie oświadczenia, wnioski, zawiadomienia oraz informacje składane przez zamawiającego i wykonawców uważa się za złożone w terminie, jeżeli ich treść dotarła do adresata przed upływem terminu. Jeżeli zamawiający lub wykonawcy przekazują oświadczenia, wnioski, zawiadomienia oraz informacje faksem wymagane jest niezwłoczne potwierdzenie ich treści na piśmie przez przekazującego.
- 3. Oświadczenia, wnioski, zawiadomienia oraz informacje należy przesyłać odpowiednio: a) na adres korespondencyjny zamawiającego – Starostwo Powiatowe w Lesznie, Pl. Kościuszki 4B, 64-100 Leszno
	- b) faksem numer faksu: 0-65 529-68-09.
- 4. Osoba uprawniona do porozumiewania się z wykonawcami:
	- a) w zakresie formalnym Katarzyna Tyczyńska, Wydział Organizacyjno-Prawny, Promocji i Obsługi Rady, Pl. Kościuszki 4B, pokój 103, tel. (0-65) 529 68 34 w godz. od 8.00 - do 14.00.
	- b) w zakresie merytorycznym Marcin Golembka informatyk, Wydział Geodezji, Kartografii, Katastru i Gospodarki Nieruchomościami, Al. Jana Pawła II 23, tel.: (0- 65) 529 68 55, w godz. od 8.00 - do 14.00.

#### VIII. Opis sposobu udzielania wyjaśnień treści SIWZ

- 1. Wykonawca może zwrócić się do Zamawiającego z pisemną prośbą o wyjaśnienie treści SIWZ. Zamawiający odpowie niezwłocznie na piśmie na zadane pytanie, przesyłając treść pytania wraz z wyjaśnieniami wszystkim zidentyfikowanym uczestnikom postępowania oraz umieści taką informację na własnej stronie internetowej (www.powiat-leszczynski.pl), chyba że prośba o wyjaśnienie treści specyfikacji wpłynęła do zamawiającego na mniej niż 6 dni przed terminem składania ofert.
- 2. Zamawiający nie przewiduje zwołania zebrania wszystkich wykonawców w celu wyjaśnienia SIWZ.

#### IX. Wadium nie jest wymagane.

#### X. Termin związania ofertą

Wykonawca związany jest ofertą przez okres 30 dni. Bieg terminu związania ofertą rozpoczyna się wraz z upływem terminu składania ofert.

#### XI. Opis sposobu przygotowania ofert

- 1. Oferta musi być sporządzona na piśmie, w języku polskim, trwałą techniką i w czytelny sposób.
- 2. Oferta musi być podpisana przez Wykonawcę. Zamawiający zaleca, aby ofertę podpisano zgodnie z zasadami reprezentacji wskazanymi we właściwym rejestrze lub ewidencji działalności gospodarczej. Jeżeli osoba/osoby podpisująca ofertę działa na podstawie pełnomocnictwa, to pełnomocnictwo należy dołączyć do oferty w oryginale lub kserokopii poświadczonej notarialnie za zgodność z oryginałem.
- 3. Zamawiający dopuszcza możliwość składania ofert częściowych na poszczególne zadania.
- 4. Wykonawca może złożyć tylko jedną ofertę na każde zadanie.
- 5. W przypadku ubiegania się o udzielenie więcej niż jednego zadania, Wykonawca zobowiązany jest wypełnić formularz ofertowy wraz z asortymentowym wykazem sprzętu odrębnie dla każdego zadania, o które się ubiega.
- 6. Nie dopuszcza się składania ofert wariantowych.
- 7. Wymaga się, aby wszelkie poprawki lub zmiany w tekście oferty były parafowane przez osobę upoważnioną do reprezentowania Wykonawcy.
- 8. Wszelkie koszty związane z przygotowaniem oferty ponosi wykonawca.
- 9. Strony oferty winny być trwale ze sobą połączone i kolejno ponumerowane W treści oferty należy umieścić informację o ilości stron.
- 10. Jeżeli informacje zawarte w ofercie stanowią tajemnicę przedsiębiorstwa w rozumieniu ustawy o zwalczaniu nieuczciwej konkurencji należy oznaczyć je klauzulą "Informacje stanowiące tajemnicę przedsiębiorstwa" oraz trwale i oddzielnie spiąć.

#### XII. Miejsce oraz termin składania i otwarcia ofert

- 1. Oferty należy składać do dnia 20 maja 2008 roku do godz. 8:30 w siedzibie Zamawiającego w Lesznie przy Pl. Kościuszki 4B, pokój 103.
- 2. Wykonawca winien umieścić ofertę w kopercie zewnętrznej (zamkniętej, uniemożliwiającej odczytanie oferty) i zaadresowanej: Starostwo Powiatowe w Lesznie, Pl. Kościuszki 4B, 64-100 Leszno, pok. 103 i oznaczonej: "Oferta na dostawę urządzeń komputerowych. Zadanie nr 1 i/lub nr 2 i/lub nr 3 (w zależności od ilości zadań, o których udzielenie ubiega się Wykonawca.) Nie otwierać przed dniem 20 maja 2008 r. godz. 8:45." oraz w kopercie wewnętrznej z nazwą i adresem wykonawcy.
- 3. Oferty złożone po terminie zostaną zwrócone bez otwierania po upływie terminu przewidzianego na wniesienie protestu.
- 4. Otwarcie ofert odbędzie się w dniu 20 maja 2008 roku o godz. 8:45 w siedzibie Zamawiającego w Lesznie przy Pl. Kościuszki 4B, pokój 103.
- 5. Otwarcie ofert jest jawne.
- 6. Bezpośrednio przed otwarciem ofert zamawiający podaje kwotę, jaką zamierza przeznaczyć na sfinansowanie zamówienia.
- 7. Podczas otwarcia ofert Zamawiający poda nazwy oraz adresy wykonawców, a także informacje dotyczące ceny, terminu wykonania zamówienia, okresu gwarancji i warunków płatności zawartych w ofertach.
- 8. Na wniosek wykonawców, którzy nie byli obecni przy otwarciu ofert, Zamawiający niezwłocznie przekaże informacje, o których mowa w punkcie 6 i 7.
- 9. Wykonawca może przed upływem terminu składania ofert zmienić lub wycofać ofertę.
- 10. Pisemne powiadomienie o wprowadzeniu zmian lub wycofaniu oferty należy złożyć zgodnie z zasadami określonymi w punkcie 2 i oznaczyć dodatkowo "zmiana" lub "wycofanie".
- 11. Koperty oznaczone napisem "zmiana" zostaną otwarte przy otwieraniu oferty wykonawcy, który wprowadził zmiany i po stwierdzeniu poprawności procedury dokonywania zmian zostaną dołączone do oferty.
- 12. Koperty oznaczone napisem "wycofanie" będą otwierane w pierwszej kolejności i po stwierdzeniu poprawności postępowania, koperty ofert wycofanych nie będą otwierane.
- 13. Zamawiający odrzuci ofertę w przypadkach przewidzianych w art. 89 ustawy, zawiadamiając równocześnie wszystkich wykonawców o odrzuceniu ofert, podając uzasadnienie faktyczne i prawne.

#### XIII. Opis sposobu obliczania ceny

- 1. Wykonawca obowiązany jest zawrzeć w cenie ofertowej dla danego zadania wszystkie koszty realizacji przedmiotu zamówienia (w tym: transport, montaż urządzeń, szkolenie pracowników).
- 2. W przypadku ubiegania się udzielenie więcej niż jednego zadania, należy wypełnić odrębny formularz ofertowy dla każdego zadania i podać cenę za poszczególne zadanie.
- 3. W ofercie należy podać cenę netto zamówienia, stawkę podatku VAT oraz cenę brutto zamówienia z dokładnością do dwóch miejsc po przecinku.
- 4. Stawka podatku VAT winna być podana wg stawki zgodnej z przepisami obowiązującymi na dzień złożenia oferty.
- 5. Cena winna być wyrażona cyframi w złotych polskich oraz słownie.
- 6. Rozliczenia pomiędzy zamawiającym a wykonawcą dokonywane będą w złotych polskich.

#### XIV. Opis kryteriów oceny ofert

1. Zamawiający dokona wyboru najkorzystniejszej oferty odrębnie dla każdego z zadań w oparciu o następujące kryterium:

cena – 100%

2. Kryterium "cena" punktowo będzie oceniane w skali 0-100 pkt. Liczba punktów w powyższym kryterium liczona będzie według wzoru:

cena oferty najtańszej cena badanej oferty x 100 pkt.

 Oferta o najniższej cenie brutto uzyska maksymalną ilość punktów - 100, a punktacja dla pozostałych ofert zostanie obliczona według wzoru.

- 3. Punkty będą obliczane według wzoru określonego w punkcie 2 z uwzględnieniem dwóch miejsc po przecinku.
- 4. Zamawiający powierzy wykonanie zamówienia wykonawcy, którego oferta odpowiada zasadom określonym w ustawie oraz niniejszej specyfikacji i który uzyska najwyższą ilość punktów.

#### XV. Informacja o formalnościach, jakie powinny zostać dopełnione po wyborze oferty w celu zawarcia umowy w sprawie zamówienia publicznego

- 1. O wyborze najkorzystniejszej oferty na poszczególne zadania zamawiający zawiadomi niezwłocznie wykonawców, którzy ubiegali się o udzielenie zamówienia.
- 2. O wykluczeniu wykonawcy oraz odrzuceniu oferty zamawiający zawiadomi niezwłocznie po wyborze najkorzystniejszej oferty wykonawców, którzy złożyli oferty w przedmiotowym postępowaniu, podając uzasadnienie faktyczne i prawne.
- 3. Niezwłocznie po wyborze najkorzystniejszej oferty zamawiający zamieści informacje, o których mowa w art. 92 ust. pkt 1 ustawy na własnej stronie internetowej (www.powiatleszczynski.pl) oraz w swojej siedzibie na tablicy ogłoszeń.

#### XVI. Zawarcie umowy

- 1. Zamawiający zawrze umowę, której wzór stanowi załącznik nr 3 do niniejszej specyfikacji, z wykonawcą, którego oferta zostanie uznana za najkorzystniejszą dla danego zadania w terminie nie krótszym niż 7 dni od dnia przekazania zawiadomienia o wyborze oferty, nie później jednak niż przed upływem terminu związania ofertą.
- 2. Wykonawca, którego oferta zostanie wybrana dla danego zadania zobowiązuje się zawrzeć umowę w miejscu i terminie wyznaczonym przez Zamawiającego.

#### XVII. Wniesienie należytego wykonania umowy nie jest wymagane.

#### XVIII. Pouczenie o środkach ochrony prawnej przysługujących Wykonawcy w toku postępowania o udzielenie zamówienia publicznego

Wykonawcom, a także innym osobom, których interes prawny w uzyskaniu zamówienia doznał lub może doznać uszczerbku w wyniku naruszenia przez zamawiającego przepisów ustawy, przysługuje protest uregulowany przepisami działu VI ustawy.

#### XIX. Integralną częścią SIWZ są następujące załączniki:

- 1. Formularz ofertowy załącznik nr 1a (zadanie nr 1), 1b (zadanie nr 2), 1c (zadanie nr 3).
- 2. Asortymentowy wykaz sprzętu– załącznik nr 2a (zadanie nr 1), 2b (zadanie nr 2), 2c (zadanie nr 3).
- 3. Wzór umowy kupna sprzedaży– załącznik nr 3.
- 4. Oświadczenie wykonawcy– załącznik nr 4.

Leszno, dnia 05. 05. 2008 r. Zatwierdzam:

Starosta Leszczyński Krzysztof Benedykt Piwoński /-/

> (imię i nazwisko) podpis uprawnionego przedstawiciela Zamawiającego

załącznik nr 1a do SIWZ

#### FORMULARZ OFERTOWY DLA ZADANIA NR 1

na dostawę sprzętu komputerowego:

1) urządzenie wielofunkcyjne pełnokolorowe (skaner + drukarka + kopiarka), 2) urządzenie wielofunkcyjne monochromatyczne (skaner + drukarka + kopiarka),

#### 3) skaner kolorowy – format A3,

4) skanery kolorowe – format A4

Dane dotyczące Wykonawcy

Nazwa: Adres: Nr telefonu/faksu: nr NIP: nr REGON:

Zobowiązujemy się wykonać dostawę sprzętu komputerowego zgodnie z opisem przedmiotu zamówienia zawartym w SIWZ dla zadania nr 1 za: cenę netto ........................... ……………zł, (słownie: ......................................................................................................................................................) podatek VAT...........%,………………………………………..zł (słownie: ......................................................................................................................................................) cenę brutto............................. ………………..zł (słownie: .....................................................................................................................................................) 1. Oświadczamy, że zapoznaliśmy się z SIWZ przez Zamawiającego i nie wnosimy do niej żadnych zastrzeżeń.

- 2. Uważamy się za związanych niniejszą ofertą przez okres 30 dni od upływu terminu składania ofert.
- 3. Zawarte we wzorze umowy warunki zostały przez nas zaakceptowane i zobowiązujemy się w przypadku udzielenia nam zamówienia do podpisania umowy w miejscu i terminie określonym przez Zamawiającego.
- 4. Zastrzegamy, iż wymienione niżej dokumenty stanowią tajemnicę przedsiębiorstwa w rozumieniu przepisów o zwalczaniu nieuczciwej konkurencji i nie mogą być ogólnie udostępnione:

1) ........................................................................... 2 )...........................................................................

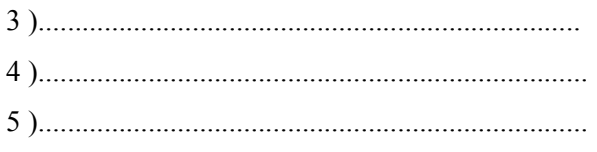

5. Załącznikami do niniejszej oferty są:

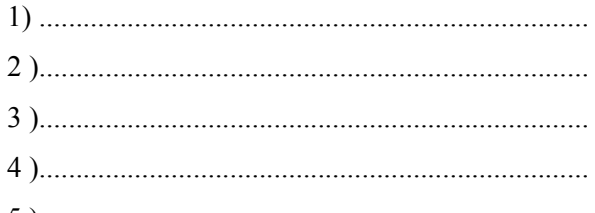

6. Ofertę niniejszą składamy na \_\_ kolejno ponumerowanych stronach.

(miejscowość, data)

(imię i nazwisko) podpis uprawnionego przedstawiciela Wykonawcy

załącznik nr 1b do SIWZ

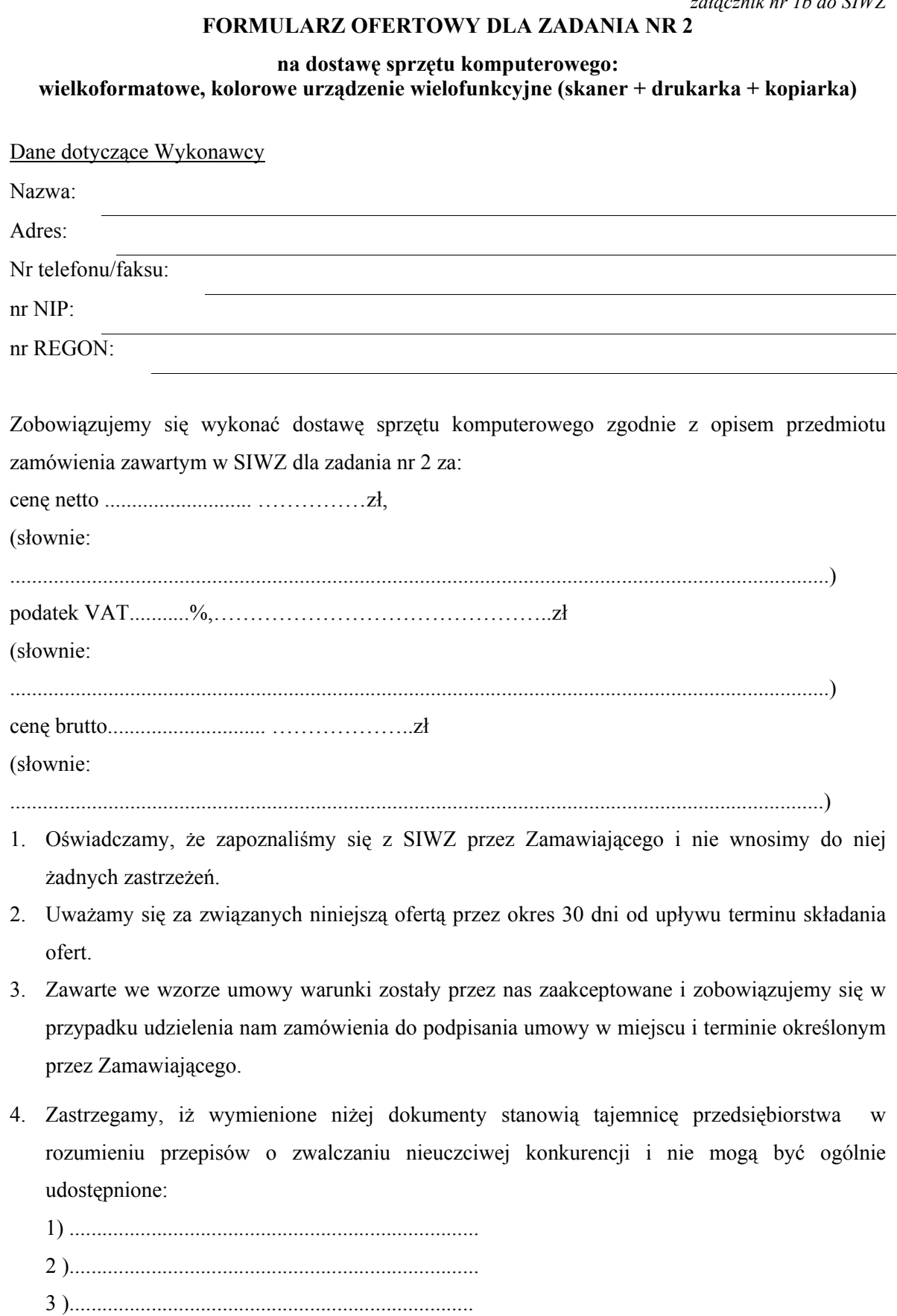

4 )...........................................................................

5. Załącznikami do niniejszej oferty są: 

6. Ofertę niniejszą składamy na \_\_ kolejno ponumerowanych stronach.

(miejscowość, data)

(imię i nazwisko) podpis uprawnionego przedstawiciela Wykonawcy

załącznik nr 1c do SIWZ

#### FORMULARZ OFERTOWY DLA ZADANIA NR 3

#### na dostawę sprzętu komputerowego: 1) zestawy komputerowe (komputery + monitory), pendrive'y, zasilacze UPS, 2) oprogramowanie

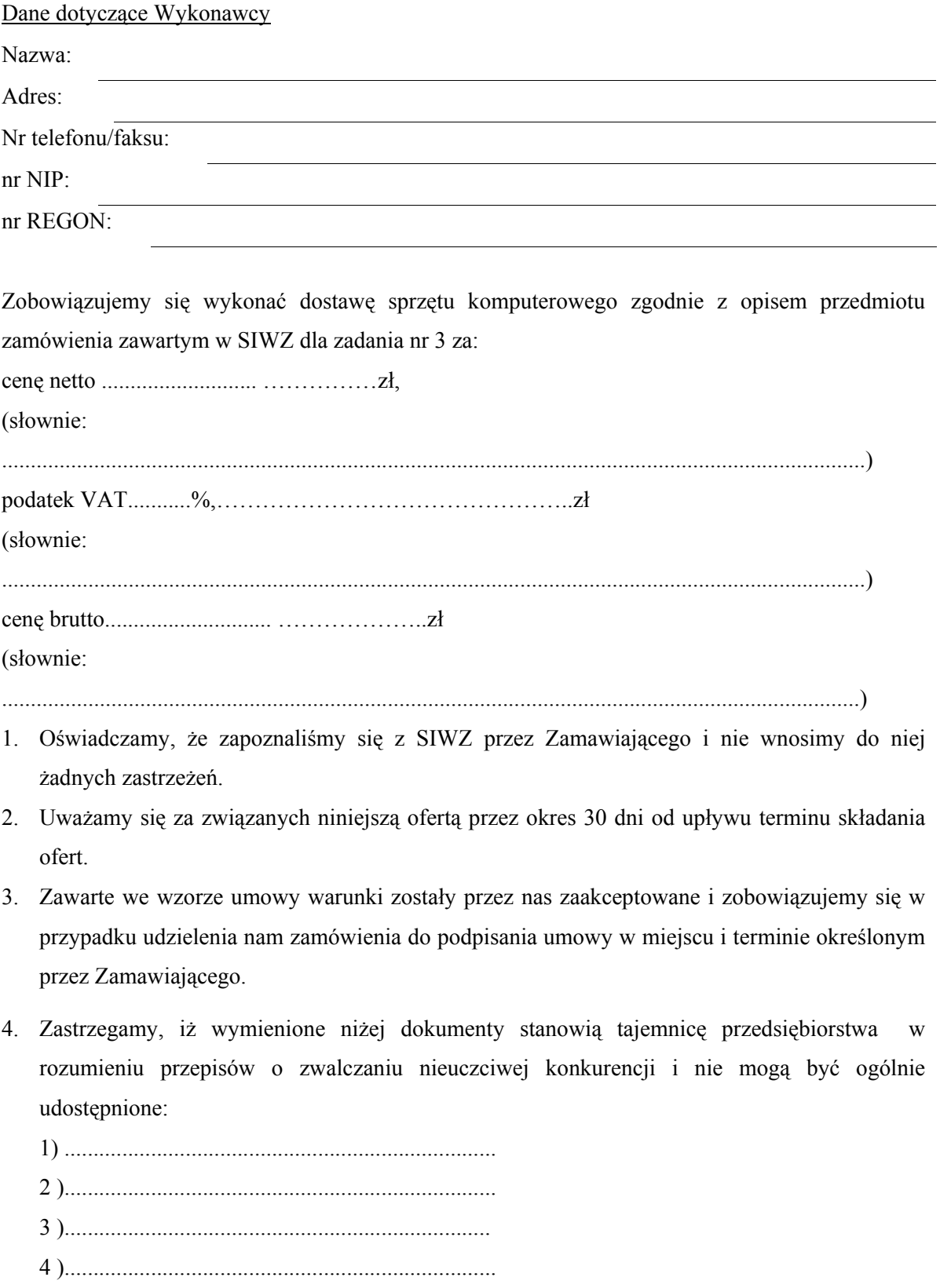

5. Załącznikami do niniejszej oferty są: 

6. Ofertę niniejszą składamy na \_\_ kolejno ponumerowanych stronach.

(miejscowość, data)

(imię i nazwisko) podpis uprawnionego przedstawiciela Wykonawcy

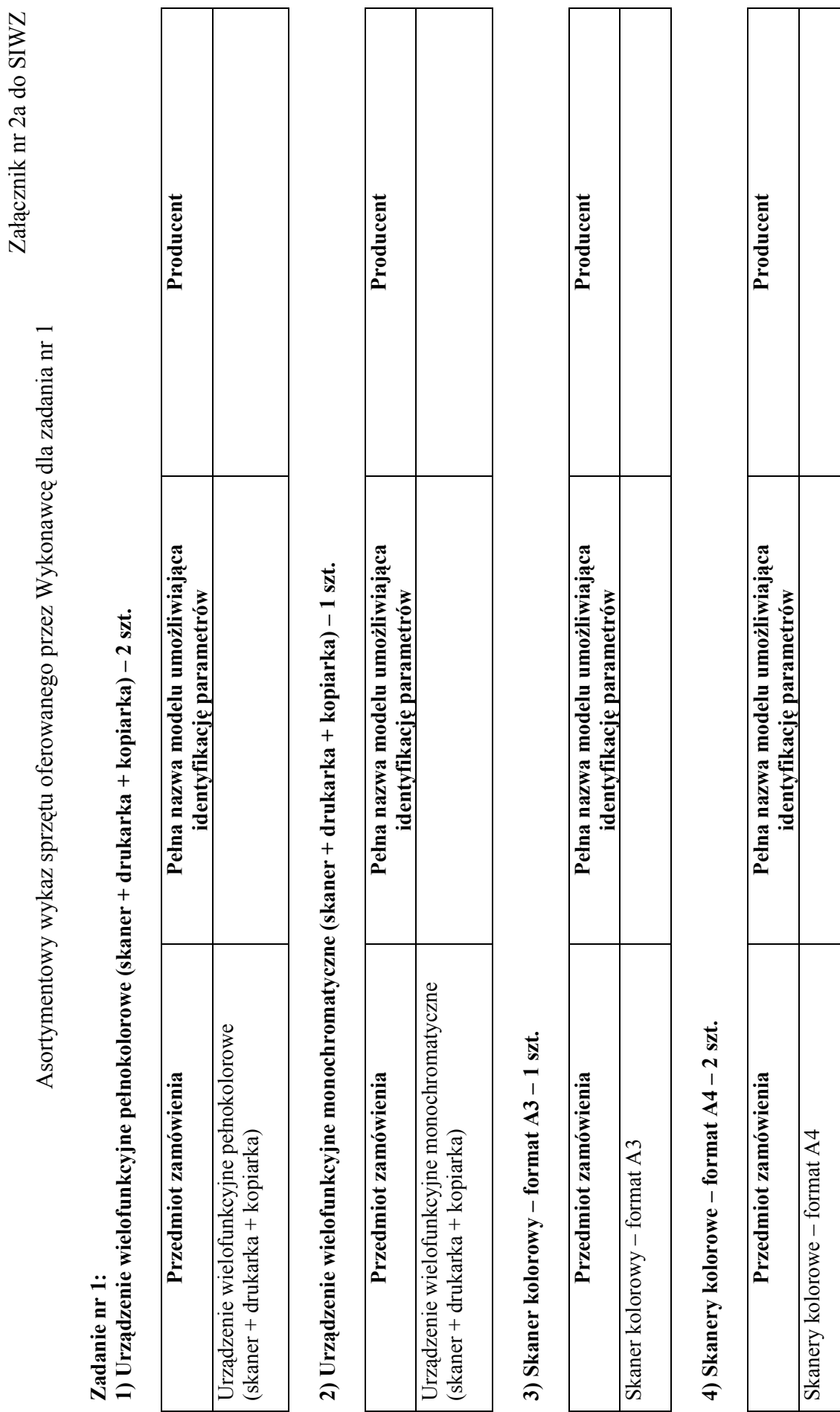

23

## Załącznik nr 2b do SIWZ Załącznik nr 2b do SIWZ

Asortymentowy wykaz sprzętu oferowanego przez Wykonawcę dla zadania nr 2 Asortymentowy wykaz sprzętu oferowanego przez Wykonawcę dla zadania nr 2

## Zadanie nr 2:

Zadanie nr 2:<br>Wielkoformatowe, kolorowe urządzenie wielofunkcyjne (skaner + drukarka + kopiarka) - 1 szt. Wielkoformatowe, kolorowe urządzenie wielofunkcyjne (skaner + drukarka + kopiarka) - 1 szt.

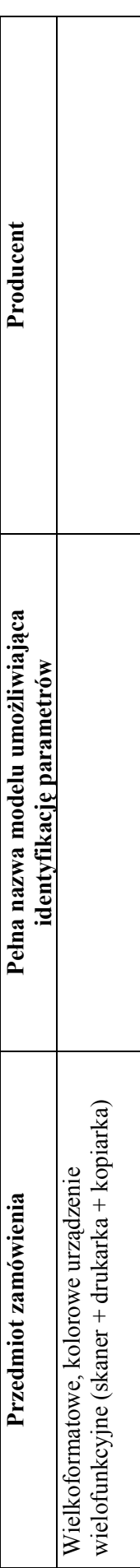

Załącznik nr 2c do SIWZ Załącznik nr 2c do SIWZ

> Asortymentowy wykaz sprzętu oferowanego przez Wykonawcę dla zadania nr 3 Asortymentowy wykaz sprzętu oferowanego przez Wykonawcę dla zadania nr 3

> > Zadanie nr 3:

Zadanie nr 3:<br>1) Zestawy komputerowe (komputery + monitory), pendrive'y, zasilacze UPS. 1) Zestawy komputerowe (komputery + monitory), pendrive'y, zasilacze UPS.

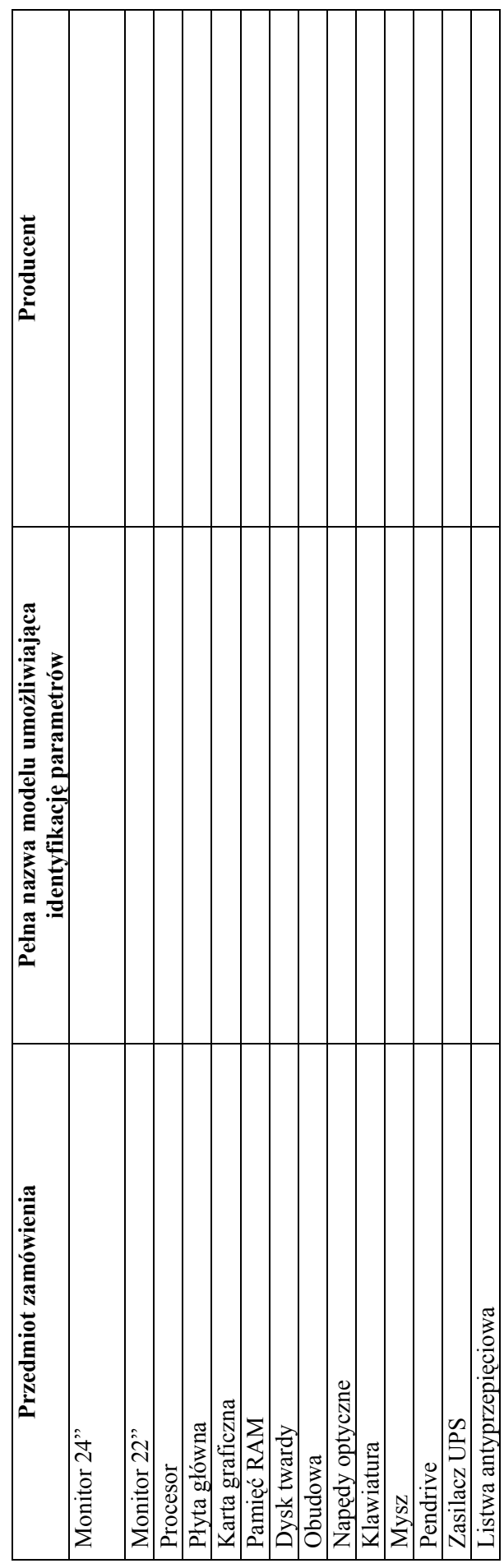

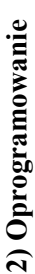

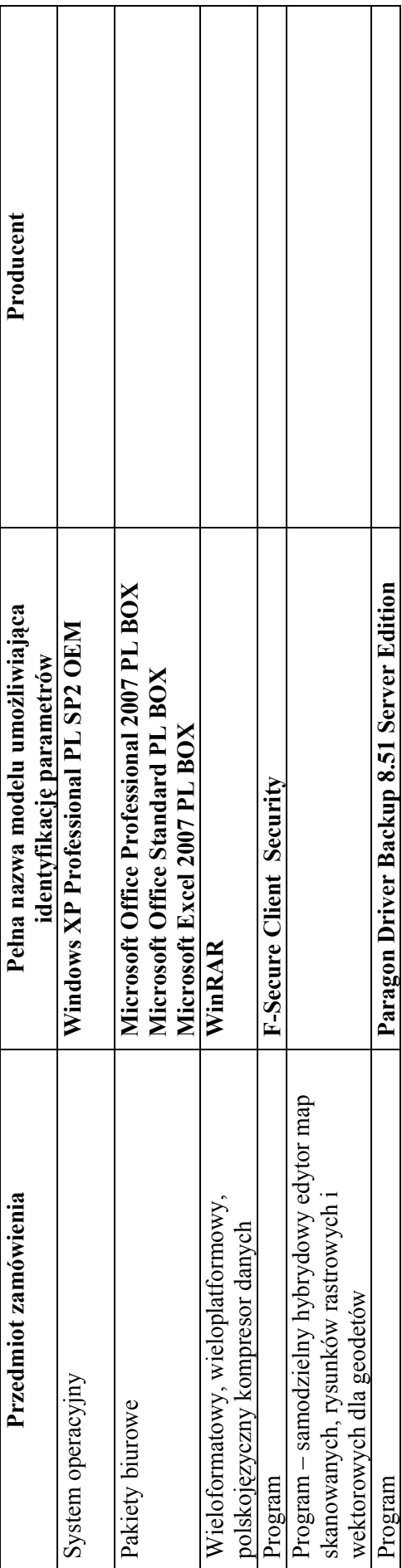

WZÓR UMOWY KUPNA SPRZEDAŻY WZÓR UMOWY KUPNA SPRZEDAŻY

Załącznik nr $3$ do  $\rm{SIWZ}$ Załącznik nr 3 do SIWZ

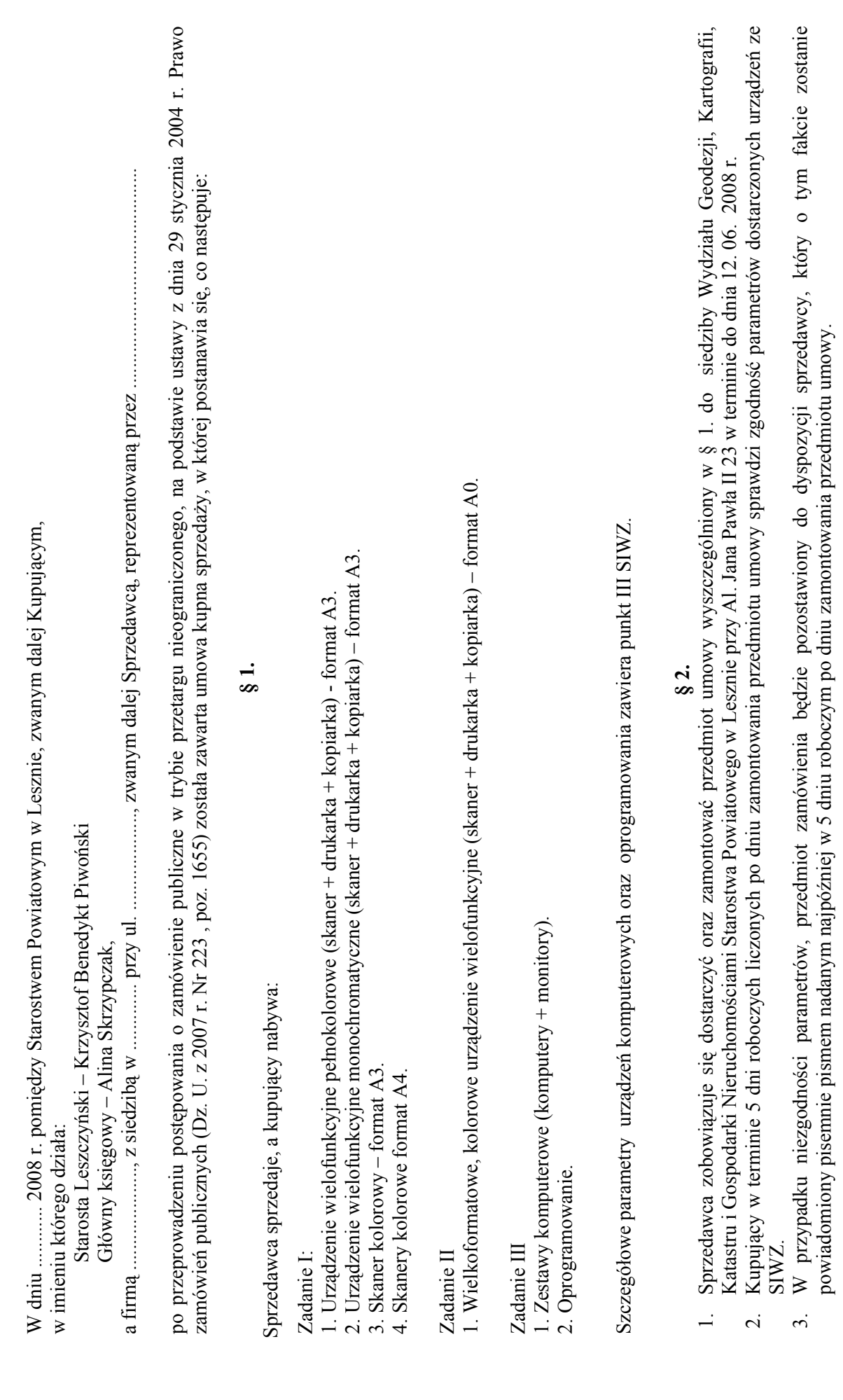

W dniu ............ 2008 r. pomiędzy Starostwem Powiatowym w Lesznie, zwanym dalej Kupującym,

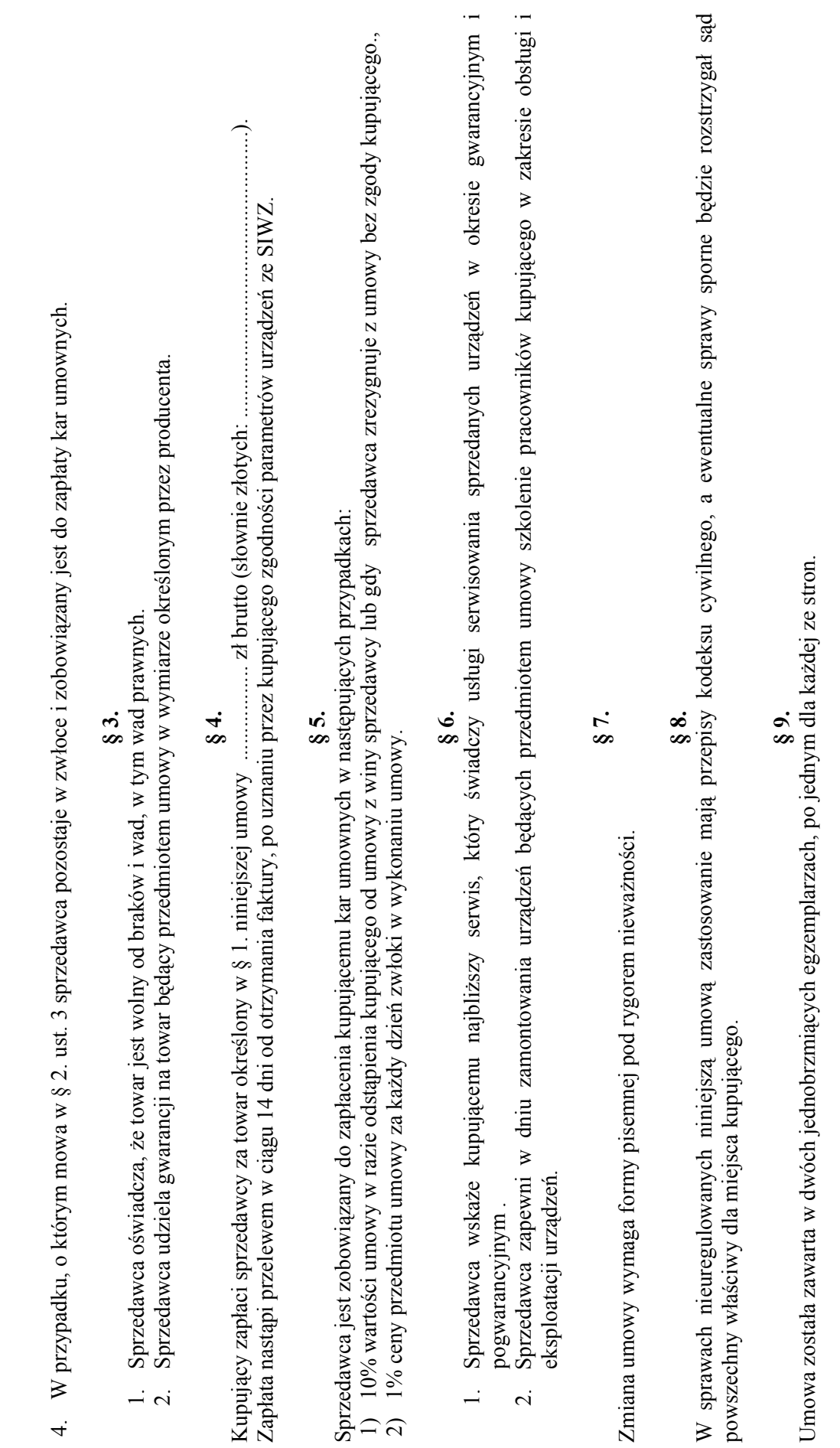

30

 Sprzedawca Kupujący Sprzedawca

Kupujący

Załącznik nr $4$ do SIWZ Załącznik nr 4 do SIWZ

nazwa i adres Wykonawcy

31

# OŚWIADCZENIE WYKONAWCY OŚWIADCZENIE WYKONAWCY

złożone zgodnie z wymogami art. 22 i 24 ustawy z dnia 29 stycznia 2004 roku Prawo zamówień publicznych (Dz. U. z 2007 r., Nr 223, poz. 1655) złożone zgodnie z wymogami art. 22 i 24 ustawy z dnia 29 stycznia 2004 roku Prawo zamówień publicznych (Dz. U. z 2007 r., Nr 223, poz. 1655)

## Oświadczam, że: Oświadczam, że:

- 1. posiadam uprawnienia niezbędne do wykonywania prac objętych przedmiotem zamówienia zgodnie z przepisami wymagającymi takich 1. posiadam uprawnienia niezbędne do wykonywania prac objętych przedmiotem zamówienia zgodnie z przepisami wymagającymi takich uprawnień; uprawnień;
- 2. posiadam niezbędną wiedzę i doświadczenie oraz dysponuję potencjałem technicznym i osobami zdolnymi do wykonania zamówienia; posiadam niezbędną wiedzę i doświadczenie oraz dysponuję potencjałem technicznym i osobami zdolnymi do wykonania zamówienia;  $\alpha$
- 3. firma, którą reprezentuję znajduje się w sytuacji ekonomicznej i finansowej zapewniającej wykonanie zamówienia; firma, którą reprezentuję znajduje się w sytuacji ekonomicznej i finansowej zapewniającej wykonanie zamówienia;  $\ddot{\circ}$
- 4. nie podlegam wykluczeniu z postępowania o udzielenie zamówienia. 4. nie podlegam wykluczeniu z postępowania o udzielenie zamówienia.

(miejscowość, data)

(imię i nazwisko)<br>podpis uprawnionego przedstawiciela Wykonawcy podpis uprawnionego przedstawiciela Wykonawcy (miejscowość, data) (imię i nazwisko)